## Florida State Revolving Fund<br>Amortization Schedule Report

## Sponsor: American Beach Water and Sewer District<br>Funding Number: DW-450510

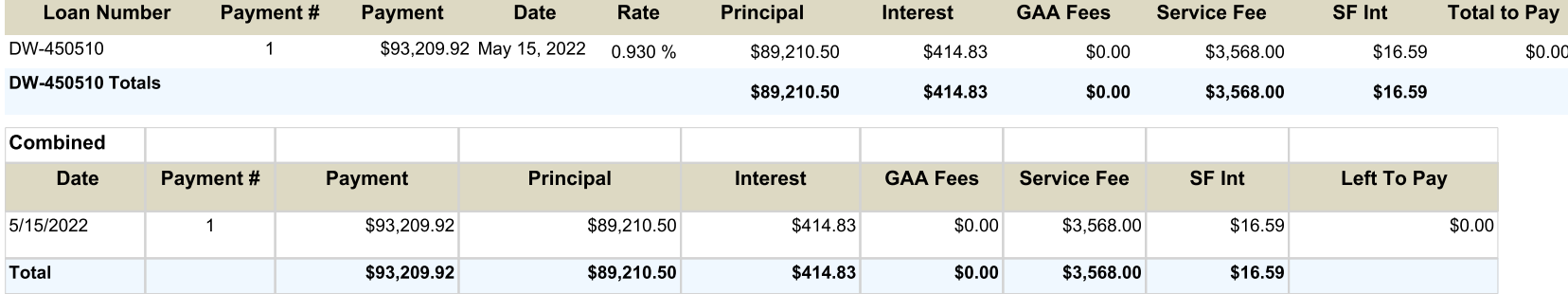